## 四日市市

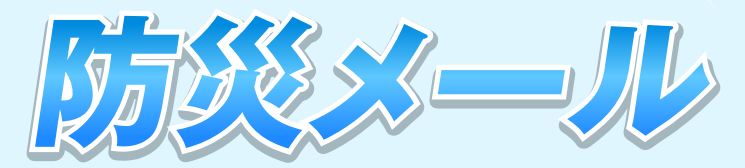

四日市市では、防災情報などを携帯電話やパソコンにメールでお届けする、 無料の「四日市市防災メール」を行っております。 まだ登録されていない方は、この機会にぜひ、ご登録ください。

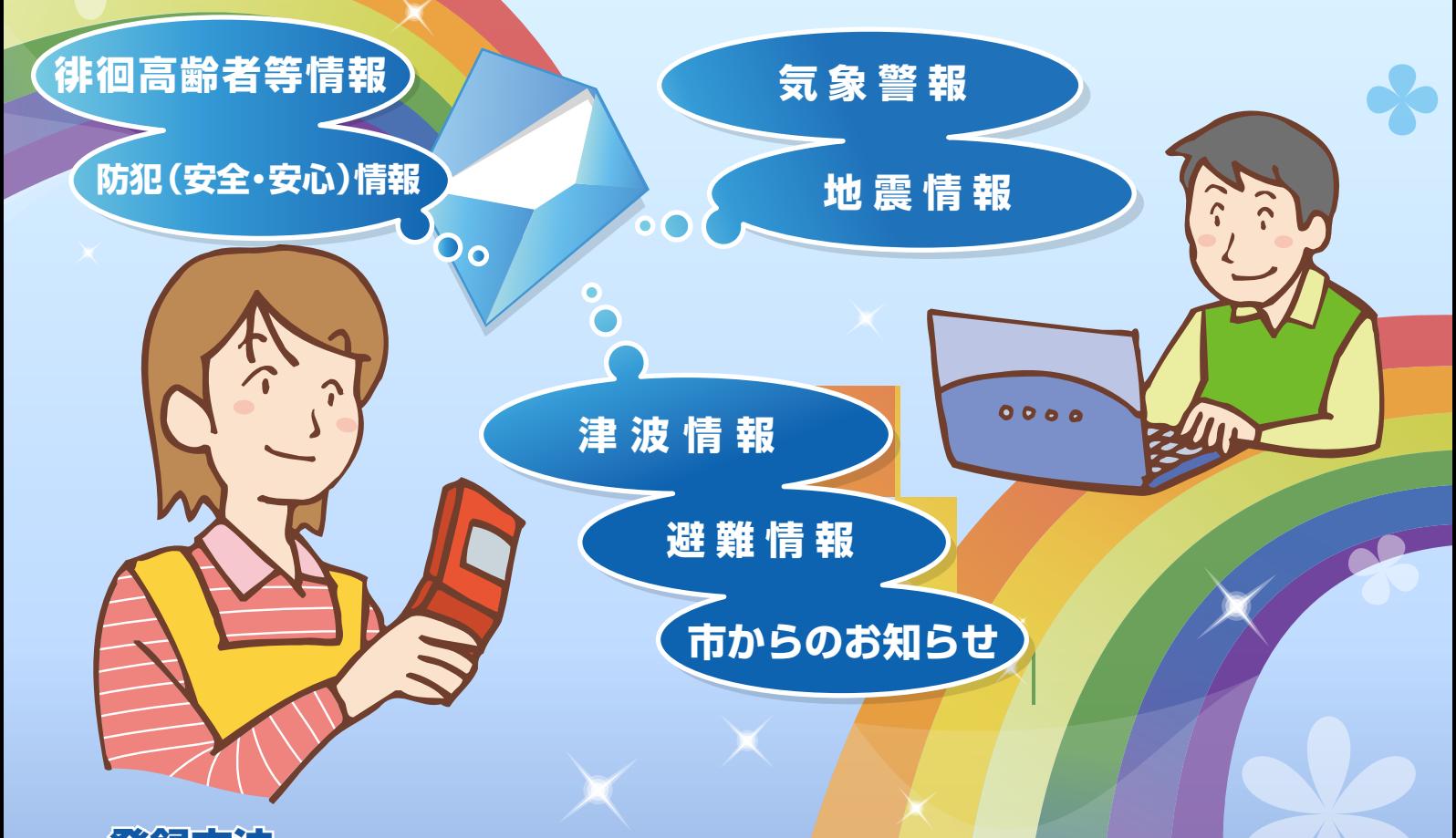

会議力力法 <携帯電話、スマートフォンから登録する場合>

カメラ機能付き携帯電話で右の QR コードを読み取り、サイト に接続後、手順に従って登録を して下さい。

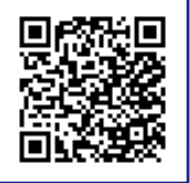

## **登録方法 1 つきのある 2 つきのおよび 2 合録方法 2 つきのおお**

下記メールアドレスに空メールを送り、 返信されたメールに記載されている手順に従って 登録をして下さい。

**t-yokkaichi-city@sg-m.jp**

**<登録前にご確認をお願いします>**

●迷惑メール設定をしている場合は、事前に「**sg-m.jp**」のドメインからの受信を許可する設定にしてください。

●パソコンから登録する場合は、パソコン用登録画面アドレスからご登録ください。

<登録画面アドレス> **https://service.sugumail.com/yokkaichi-city/member**

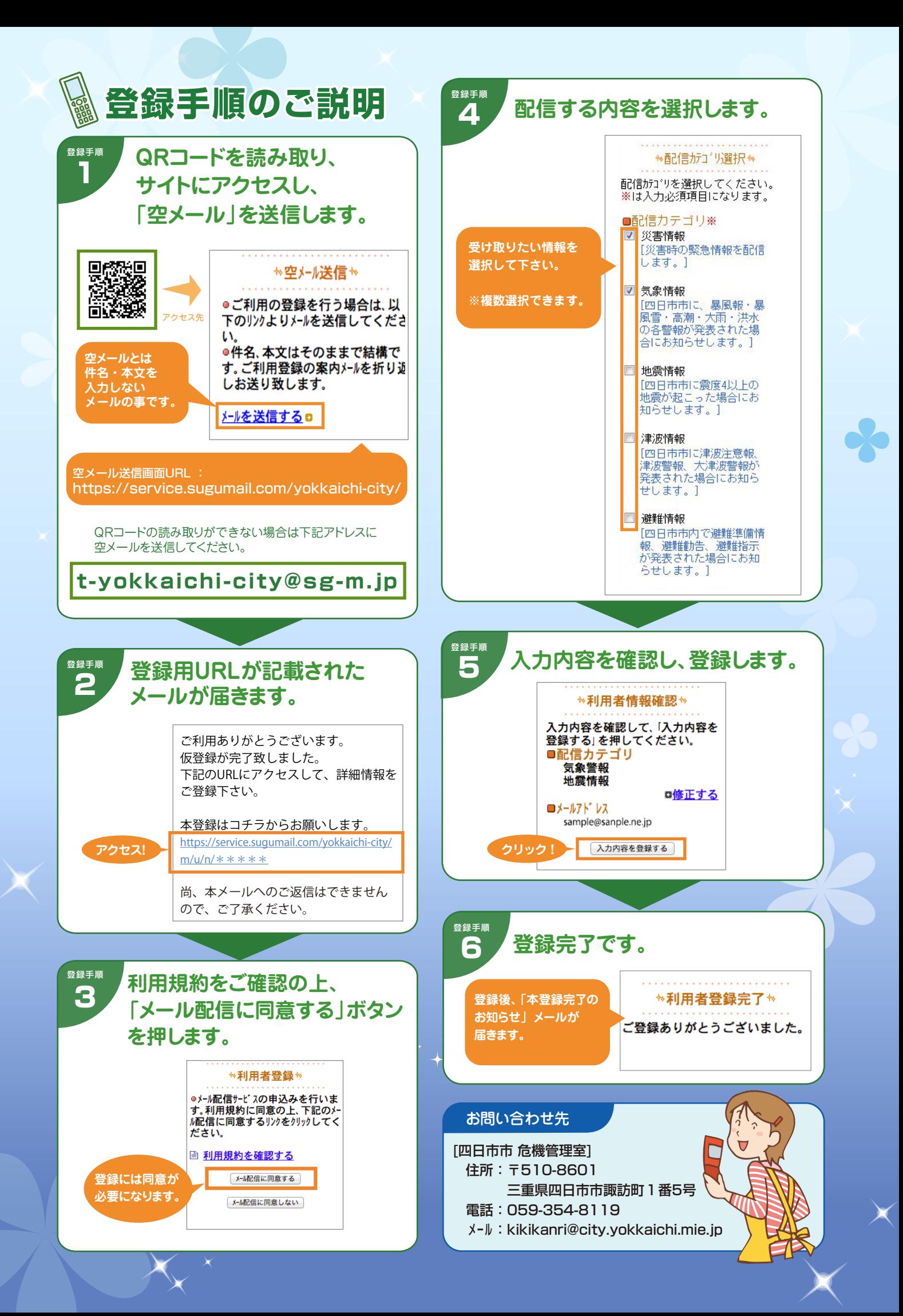